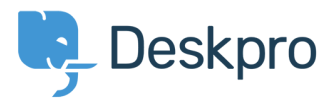

[مرکز آموزش](https://support.deskpro.com/fa/kb)> Developer & Reporting > DPQL Examples > What do I use in a query to < مرکز آموزش ? retrieve the email address of ticket users

## What do I use in a query to retrieve the email address of ?ticket users

Ben Henley - 2018-05-14 - Comment (1[\)](#page--1-0) - DPQL Examples

## **Question:**

I want to make a query that returns a table of tickets, including the email address of each ?ticket's owner. What do I use in my query to retrieve that

## **Answer:**

: You can cross-reference from the tickets table to the person table using

tickets.person.primary email.email

 $e.g.$ 

```
SELECT tickets.id, tickets.subject, tickets.date_created,
tickets.person.primary_email.emailFROM ticketsWHERE
ticks.date\_created = '2014-01-08'LIMIT 5000
```
: which would give you a table like this

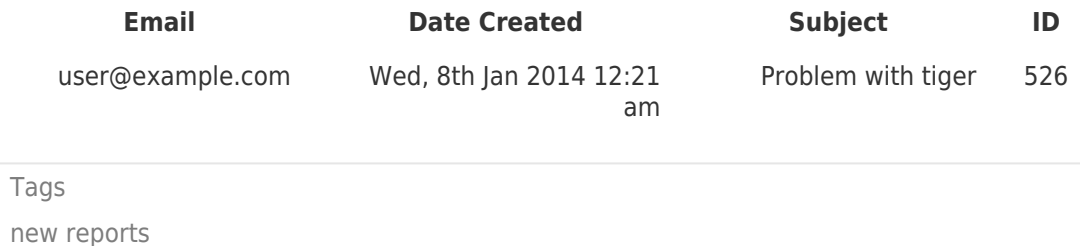